### ATELIER TABLETTE/SMARTPHONE

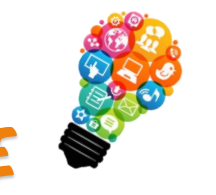

#### Première séance le LUNDI 04/03/2024 à 14H30

Les lundis hors vacances scolaires de 14h30 à 16h00

ADHÉSION ET INSCRIPTION OBLIGATOIRE *(8 places)*

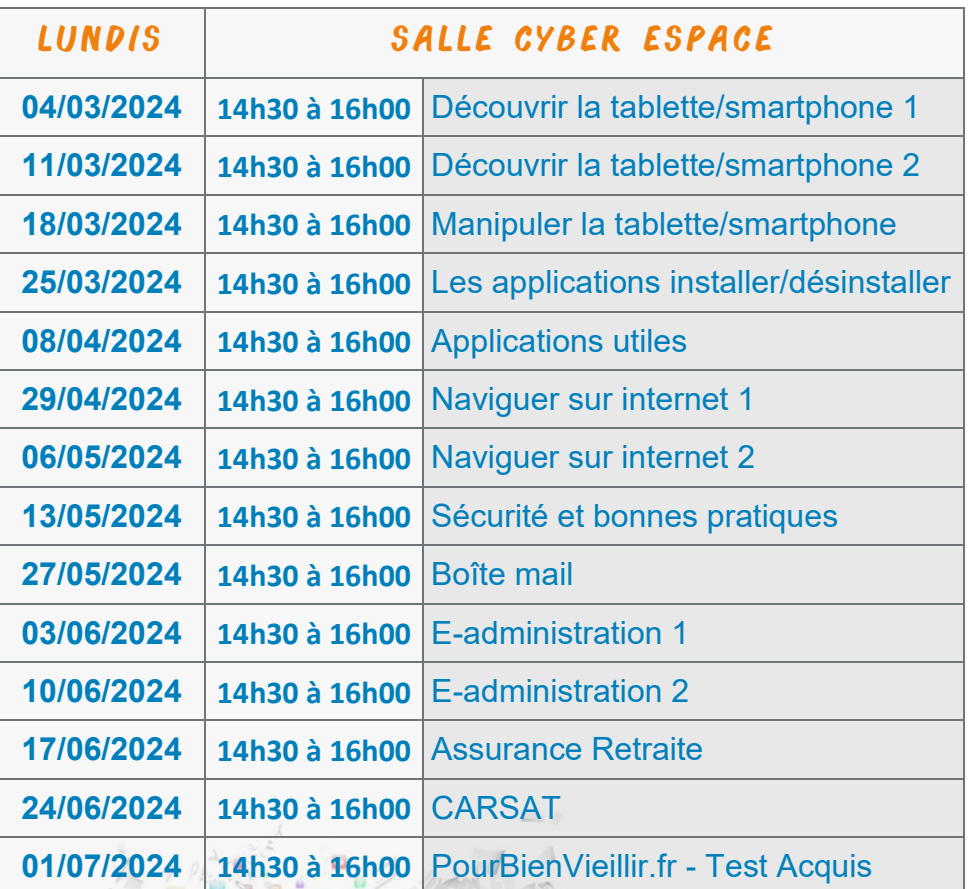

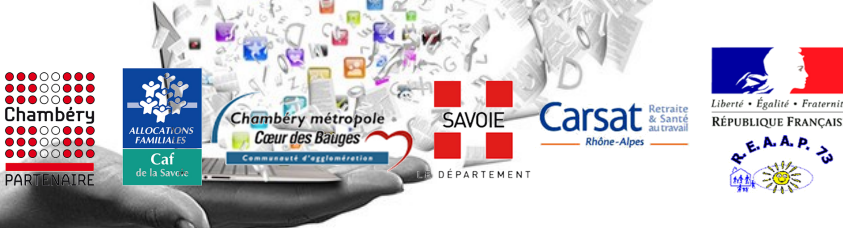

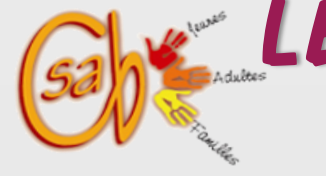

# Les ateliers numériques

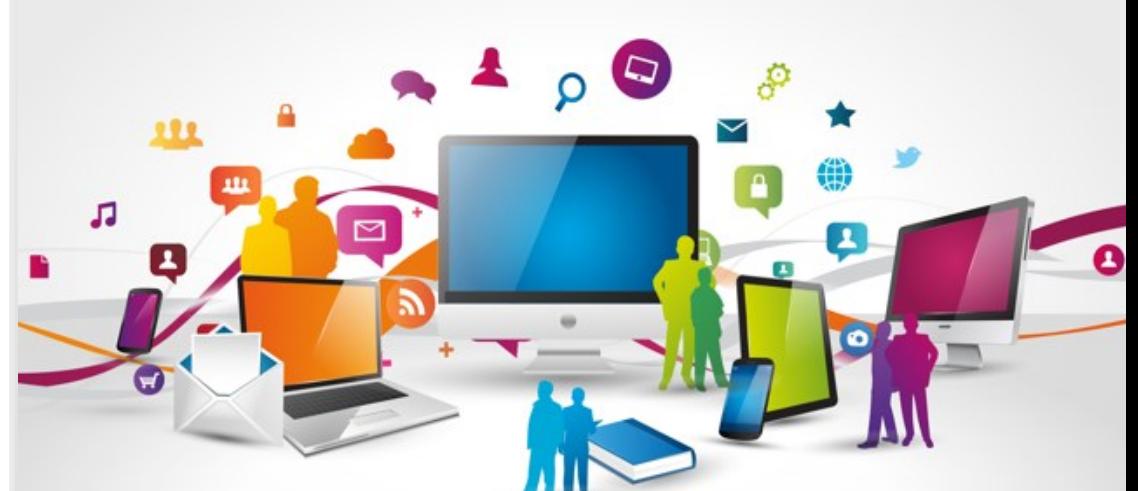

## OUVERTURE DES INSCRIPTIONS DU 05/02 au 23/02 SUR RENDEZ-VOUS 04.79.96.26.77

### Atelier tablette/smartphone ATELIER THÉMATIQUE - ATELIER D'INITIATION

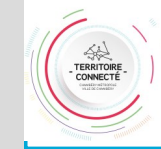

La Région Auverane-Rhône-Alnes

> L'EUROPE S'ENGAGE en region

**Centre Social et d'Animation du Biollay** 119, Place René Vair - 73000 CHAMBERY Tel 04.79.96.26.77 / csab73.fanny@gmail.com

# ATELIER THÉMATIQUE **ATELIER D'INITIATION**

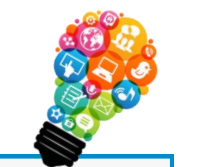

#### Première séance le JEUDI 07/03/2024 à 9H30

Les jeudis hors vacances scolaires de 9h30 à 11h00

*Adhésion et inscription obligatoire (7 places)*

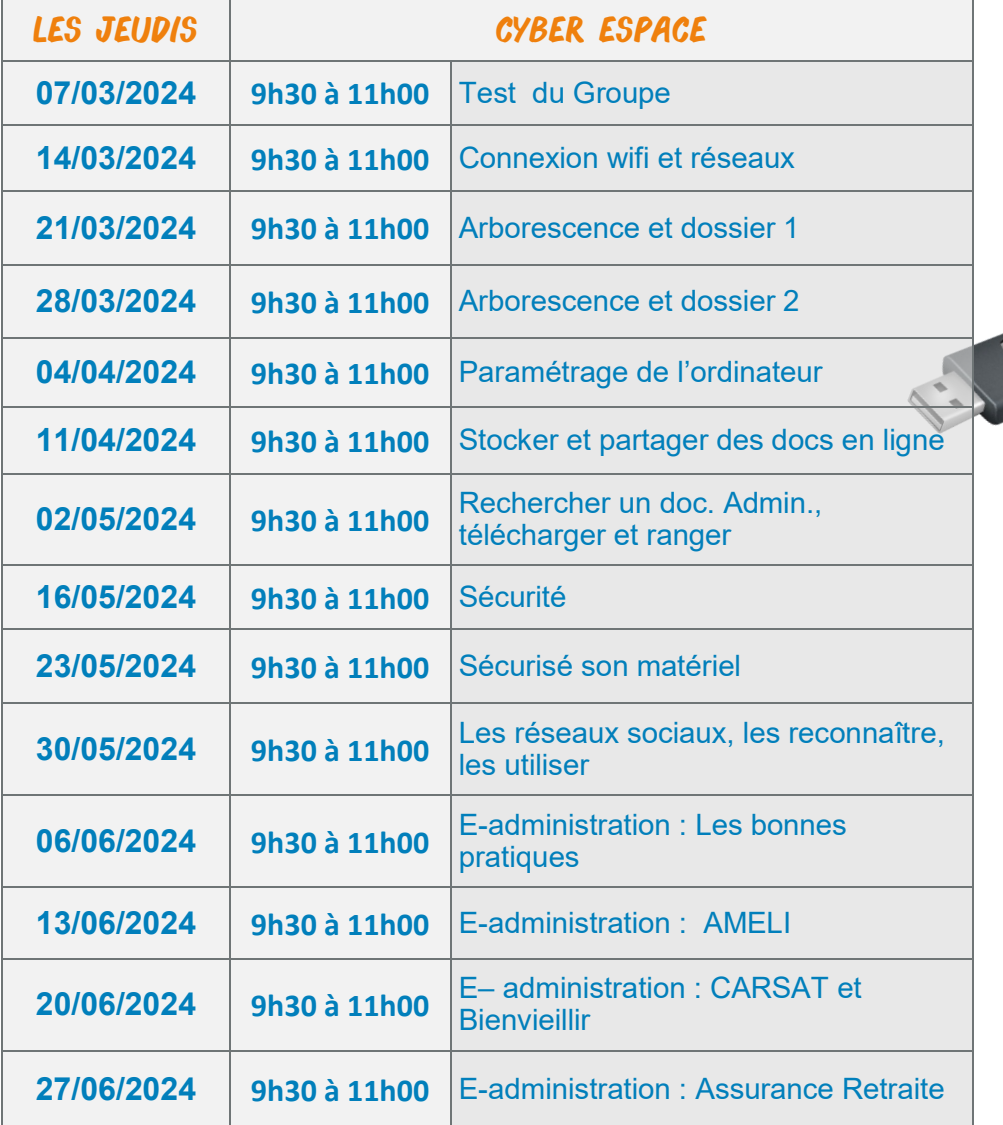

#### Première séance le LUNDI 04/03/2024 à 9H30

Les lundis hors vacances scolaires de 9h30 à 11h00

*Adhésion et inscription obligatoire (7 places)*

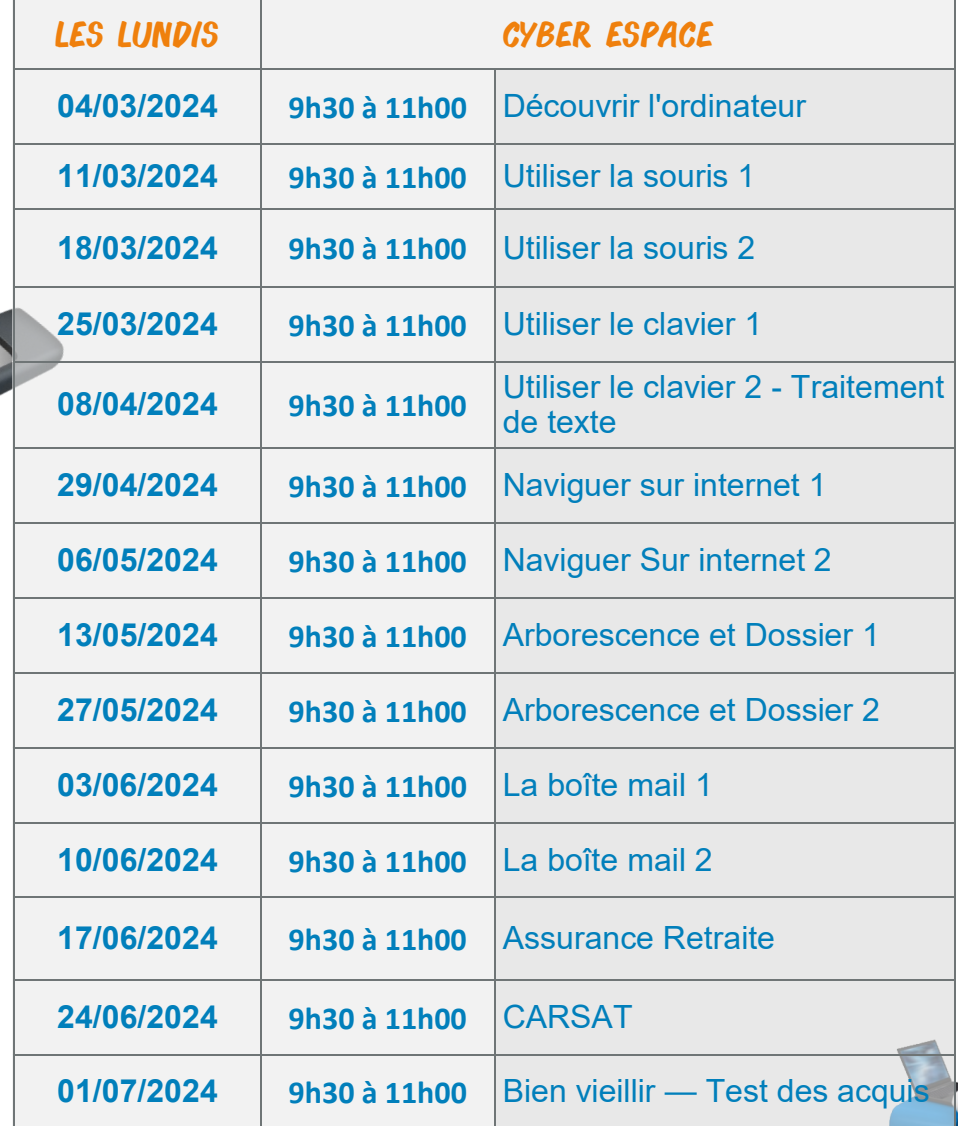